# ИМИТАЦИОННАЯ МОДЕЛЬ МЕТЕООБСТАНОВКИ И ЕЕ ПРИМЕНЕНИЕ ПРИ ИССЛЕДОВАНИИ БОРТОВОГО ПО

### Д.В. Метлицкая, Г.Ю. Христофоров (Москва)

### Ввеление

В настоящее время одной из важнейших проблем в организации воздушного движения является все возрастающаяего интенсивность, которая сочетается с задачами повышения безопасности, экономической эффективности и регулярности полетов. Одним из путей решения данной проблемы является разработка новых бортовых функций, способствующих повышению пропускной способности воздушного пространства, безопасности полетов, снижению расходов топлива и экономических затрат.

Одним из инструментов проведения исследований новых бортовых функций является стенд «КИС УВД» - «Комплексный исследовательский стенд управления воздушным движением», предназначенный: для отработки и исследования функционального взаимодействия бортовой и наземной компоненты при решении задач наблюдения и самолетовождения в сложных условиях; отработки перспективных функциональных возможностей борта; оценки эффективности применения новых бортовых средств.

При проведении имитационного моделирования и исследований, связанных с отработкой бортовых функций и управлением воздушным движением, важную роль играют данные об окружающей метеообстановке. Они необходимы для обеспечения безопасности полетов и ситуационной осведомленности пилота и диспетчера, а также должны учитываться во всех бортовых и наземных приложениях.

В рамках стенда «КИС УВД» данные о метеообстановке необходимы для проведения исследований по ряду бортовых процедур. Для имитации окружающей метеообстановки в состав стенда включена динамическая модель метеоявлений.

#### Модель метеоявлений в составе стенда «КИС УВД»

Динамическая модель опасных метеоявлений разработана в рамках полунатурного исследовательского стенда «КИС УВД» и предназначена для имитации метеорологической обстановки в некоторой заданной части воздушного пространства. Модель имитирует развивающиеся во времени и пространстве опасные метеорологические условия (кучево-дождевые облака) и обеспечивает необходимой информацией другие модели стенда. Схема взаимолействия модели опасных метеоявлений с другими моделями стенла представлена на рис. 1.

Перед началом работы в модель поступает информация о сценарии развития метеоявлений, который необходимо моделировать, информация о ветрах и области воздушного пространства, в которой будет проводиться моделирование. Затем, во время своей работы, модель метеоявлений имитирует развитие грозовых облаков с учетом ветра (см. математическую модель облака) и периодически формирует данные о размере и местоположении опасных метеоявлений, которые отправляются в модель 3D визуализации для отображения облаков на карте и в модель наземной системы наблюдения для последующей их обработки.

В модели наземной системы наблюдения имитируется работа наземного метеолокатора. Данные о метеообстановке преобразуются в карты облачности – изображения срезов облаков на наборе заданных высот, привязанные к географическим координатам - которые затем поступают на индикатор систем УВД и через имитационную автоматическую систему УВД в модель воздушного судна и модель внешней воздушной обстановки. Также при формировании карт облачности моделируются ошибки измерений метеолокатора.

## Практическое применение имитационного и комплексного моделирования и средств автоматизации моделирования

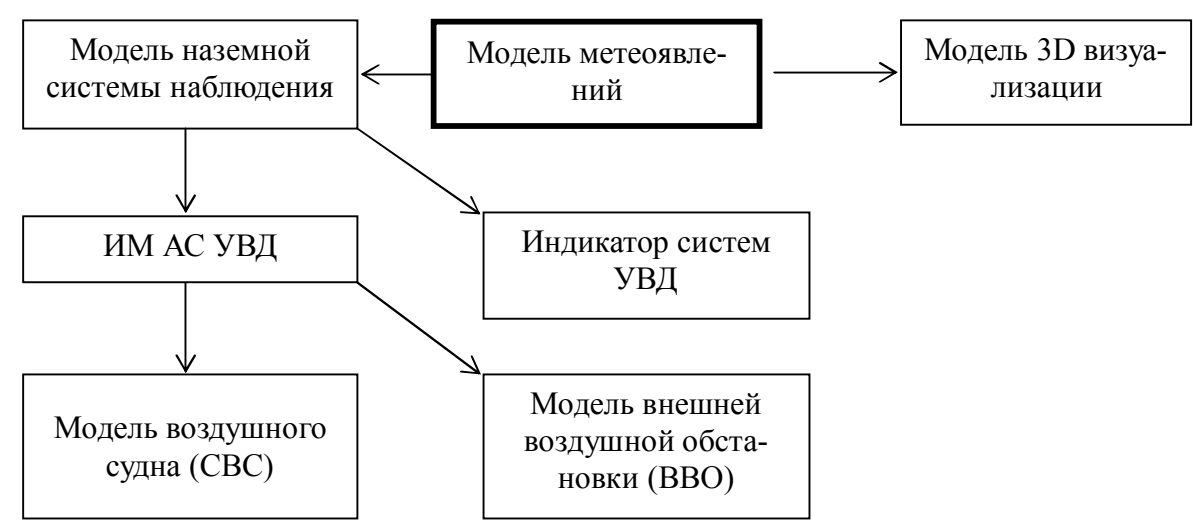

Рис. 1. Схема взаимодействия модели опасных метеоявлений с моделями стенда «КИС УВД»

#### Физическая модель облака

Согласно принятой всемирной метеорологической организацией классификации, выделяют три типа кучево-дождевых облаков: одноячейковые, многоячейковые и облака типа сверхячеек.

Одноячейковые кучево-дождевые облака состоят из одной конвективной ячейки и имеют осесимметричную форму. Верхняя граница одноячейковых облаков достигает уровня 8-12 км, поперечный размер 5-20 км, продолжительность жизни около 1 ч, высота основания 0,4-2 км. Цикл жизни одноячейкового облака представлен на рис. 2.

Многоячейковые облака состоят из нескольких конвективных ячеек, находящихся на разных стадиях развития. Они имеют поперечные размеры 20-40 км, их вершины мо-

гут подниматься до стратосферы (до 16 км). В многоячейковых облаках в северном полушарии новые ячейки образуются спереди и на правом фланге относительно направления перемещения облака. Осадки начинают выпалать в залней части облака. Продолжительность жизни таких облаков в среднем около 1,5 ч.

Очаги по типу сверхячейки одноячейковую структуру имеют круговой или эллиптической формы с

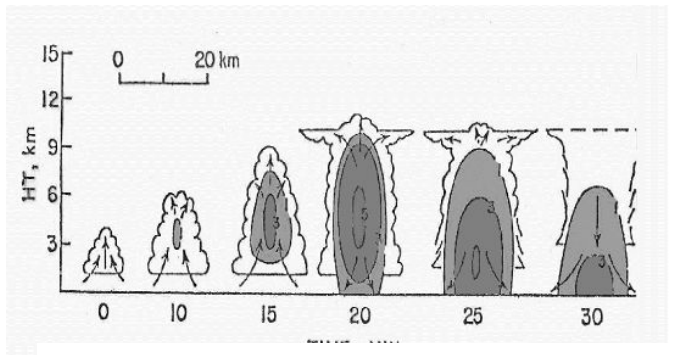

Рис. 2. Цикл жизни одноячейкового облака

горизонтальными размерами 20–40 км и высотой 12–16 км. Сверхячей ковые облака встречаются редко, однако с ними связаны наиболее опасные явления. Продолжительность жизни сверхячеек достигает 4 ч.

Все грозовые облака, независимо от их типа, последовательно проходят стадии развития кучевого облака, сталию зрелого грозового облака и сталию распала.

#### Математическая модель облака

На основе теоретических данных создана математическая модель трех типов грозовых облаков: одноячейкового, многоячейкового и сверхячейки.

Одноячейковое грозовое облако. Время жизни одноячейкового грозового облака  $t_{sc}$ варьируется от 30 до 60 минут. Весь жизненный цикл облака делится на три основных сталии.

Стадия развития  $0 \le t < t_{\text{av}}/3$ . Растут высота и радиус облака, достигая своего максимума. Увеличивается плотность внутри облака.

Стадия зрелости  $t_{\infty}/3 \le t < 5t_{\infty}/6$ . Высота и радиус облака неизменны, интенсивность внутри облака растет и достигает своего максимума к моменту  $t = 2t_{av}/3$ .

Стадия распада  $5t_w/6 \le t \le t_w$ . Идет интенсивное выпадение осадков и рассеивание облака.

Упрощенную пространственную модель одноячейкового грозового облака можно представить в виде перевернутого усеченного эллиптического параболоида (рис. 3). На рис. 4 изображен срез облака на заданной высоте h. Модель имитирует облако, содержащее части с небольшой (R, зеленая область), средней (R1, желтая область) и высокой (R2, красная область) интенсивностью осадков. Центральной части облака соответствует уровень опасности 3, средней - 2, крайней - 1, а окружающему пространству - 0.

Движение центра модели облака задается соотношениями:

$$
\frac{d\varphi}{dt} = \frac{V_{\varphi}(\varphi, \lambda, t, h)}{R_3 + h}, \quad \frac{d\lambda}{dt} = \frac{V_{\lambda}(\phi, \lambda, t, h)}{(R_3 + h)\cos\phi} \tag{1}
$$

где  $\varphi$  – широта,  $\lambda$  – долгота центра облака,  $V_{\varphi}(\varphi, \lambda, t, h)$  и  $V_{\lambda}(\varphi, \lambda, t, h)$  скорость ветра (м/с) в меридиональном и широтном направлениях на заданной высоте h.

Высота облака  $H(t)$  определяется соотношениями:

$$
H(t) = \begin{cases} 3 \cdot H_{\text{max}} \cdot t/t_{\text{W}}; & 0 \le t < t_{\text{W}}/3 \\ H_{\text{max}}; & t_{\text{W}}/3 \le t < 5 \cdot t_{\text{W}}/6 \\ 6 \cdot H_{\text{max}} \cdot (1 - t/t_{\text{W}}); & 5 \cdot t_{\text{W}}/6 \le t \le t_{\text{W}}. \end{cases}
$$
(2)

Абсолютная высота нижней кромки облака задается величиной  $h_{\min}$ , абсолютная высота верхней кромки облака вычисляется по формуле  $h_{\text{max}} = h_{\text{min}} + H(t)$ ,  $t_{\text{max}}$  – время жизни облака,  $H_{\text{max}}$  – максимальная высота облака.

Радиус горизонтального среза  $R(h, t)$  определяется следующими соотношениями:

$$
R(h,t) = \begin{cases} 0, & h < h_{\min} \le h > h_{\min} + H(t); \\ \sqrt{\frac{(h_{\min} + H(t) - h) \cdot R_{\max}^2}{H_{\max}}}, & h_{\min} \le h \le h_{\min} + H(t), \end{cases}
$$
(3)

где h - заданная высота, для которой формируется срез метеоинформации,  $R_{\text{max}}$  - максимальный ралиус облака.

Процесс развития внутренних областей с большей интенсивностью определяется соотношениями (1 - 3) аналогичным образом.

Многоячейковое грозовое облако. Время жизни многоячейкового грозового облака  $t_{\text{ac}}$  варьируется от 1 до 2 часов. Многоячейковое грозовое облако моделируется как суперпозиция нескольких одноячейковых облаков.

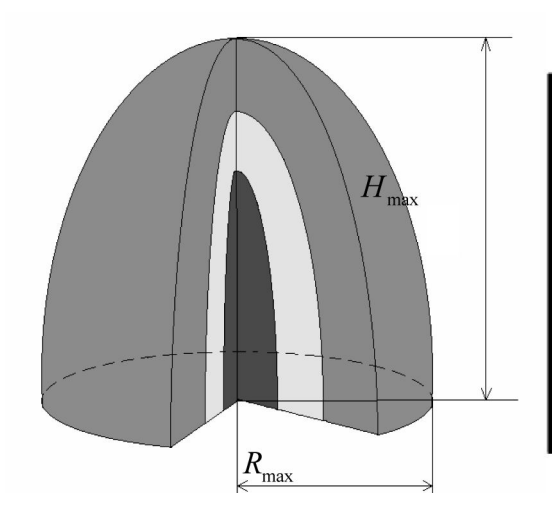

Рис. 3. Пространственная модель одноячейкового грозового облака

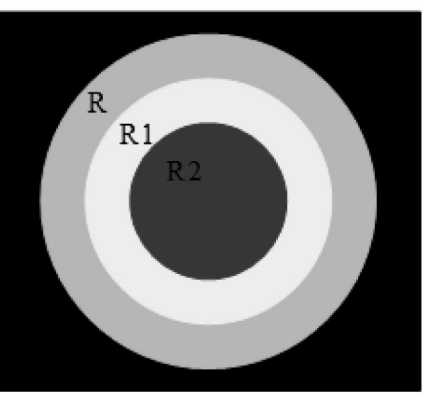

Рис. 4. Срез одноячейкового грозового облака на высоте h

Процесс моделирования начинается с задания количества ячеек в облаке и создания первой ячейки. Затем через некоторые равные промежутки времени создаются последуюшие ячейки по правилам:

- следующая ячейка создается на границе предыдущей (последней созданной) ячейки:

- следующая ячейка создается либо в случайном, либо в фиксированном направлении относительно предыдущей. Направление создания следующей ячейки составляет с направлением скорости ветра угол  $\alpha$ , который задается случайным образом из промежутка [-90°;45°], согласно равномерному закону распределения, либо фиксируется соответственно.

Сверхячейка. Облако типа сверхячейка предлагается моделировать как одноячейковое грозовое облако с характерными для сверхячейки размерами и временем жизни.

# Применение модели метеоявлений при исследовании бортового ПО

Как отмечалось ранее, в модель воздушного судна поступает информация об окружающей метеообстановке в виде карт облачности. В составе данной модели разработан модуль обработки метеоинформации, который по полученной карте облачности строит полигоны, оконтуривающие опасные метеоявления. Вершины полученных полигонов представляют собой точки с координатами (широтой и долготой), удобные для обработки бортовым ПО.

На стенле «КИС УВЛ» проводятся исследования бортовых функций, связанных с избеганием попадания в области опасных метеоявлений. Одной из бортовых процедур, исследуемых на стенде «КИС УВД», является процедура ремаршрутизации. При обнаружении пересечений текущего плана полета с опасными метеоявлениями бортовое ПО строит новый маршрут, учитывая при этом расположение всех опасных метеоявлений в окружающем воздушном пространстве. Другая бортовая процедура - функция предупреждения опасных сближений с областями ограничения использования воздушного пространства. Это бортовое ПО дает рекомендации по оптимальному облету облаков с учетом недопущения опасных сближений с другими воздушными судами.

Особенностью разработанной модели является возможность имитации развития опасных метеоявлений во времени. Моделируемые облака растут, рассеиваются и сносятся ветром, что позволяет использовать при исследовании «живую» картинку, приближенную к реальности. Имитационная модель метеоявлений позволяет учитывать особенности развития облаков, что особенно важно, когда требования к безопасности повышены, а информация о местонахождении и границах опасных метеоявлений играет основную роль при работе бортовых процедур. Например, рост облаков и их снос ветром определяют моменты времени, когда инициируется работа процедуры ремаршрутизации и играют определяющую роль при облете областей ограничения использования воздушного пространст-Ba.

Кроме того, для исследования работы бортового ПО при выполнении различных процедур важную роль играет набор сценариев для отработки процедуры, его полнота и разнообразие, позволяющие увидеть и анализировать работу процедуры в различных ситуациях. При использовании разработанной модели метеоявлений возможно моделирование сценариев развития опасных метеоявлений с различной конфигурацией их расположения, размера, интенсивности, времени возникновения и жизни. При использовании данной модели возможна корректировка сценариев и варьирование отдельными его параметрами. Таким образом, возможно исследование бортовых процедур в разнообразных метеорологических условиях.

### Выволы

В докладе представлена динамическая модель опасных метеоявлений, созданная в рамках исследовательского стенда «КИС УВД» для имитации окружающей метеообстановки и обеспечения метеорологической информацией моделей стенда. Разработанная модель играет важную роль в исследовании бортовых приложений, моделируя различные сценарии для их отработки. В докладе также описаны физическая и математическая модели облака, по которым происходит моделирование развития метеоявлений.

# Литература

1. Метлицкая Д. В., Христофоров Г. Ю. Разработка динамической модели опасных метеоявлений для полунатурного комплекса «КИС УВД» // Интеллектуальные системы. Труды 10-го межд. симпозиума. - М.: РУСАКИ, 2012. - С. 201-205.

2. Метлицкая Д. В., КанадинВ. Н. Макет бортового программного средства обработки метеоизображений // 11-я Межд. конф. «Авиация и космонавтика - 2012», Москва, 2012. Тез. докл. - СПб: Мастерская печати, 2012. - С. 268-269.

3. Ермакова А. И. Особенности метеорологического обеспечения полетов на международных воздушных линиях. - М.: «Зенит», 1993.

4. Васильев А. А., Шметер С. М. Влияние кучево-дождевых облаков на условия полетов. - М.: Гидрометеоиздат, 1984.

5. http://www.jgras.ru/index.php?r=207&id=7241, сайт института географии РАН.